## **Time Sum Columns**

Time Sum columns allow you to see the Total Time Spent, Total Remaining Estimate and Total Original Estimate for issues. The totals are calculated by summing the corresponding values for the issue and all its sub-issues.

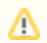

Note that values of the totals may change depending on the selected structure.

Time Sum columns are displayed only if time tracking is enabled.

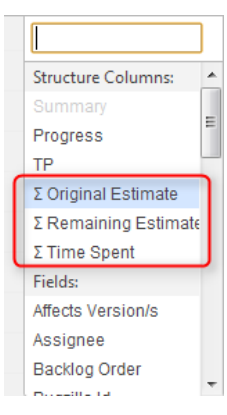